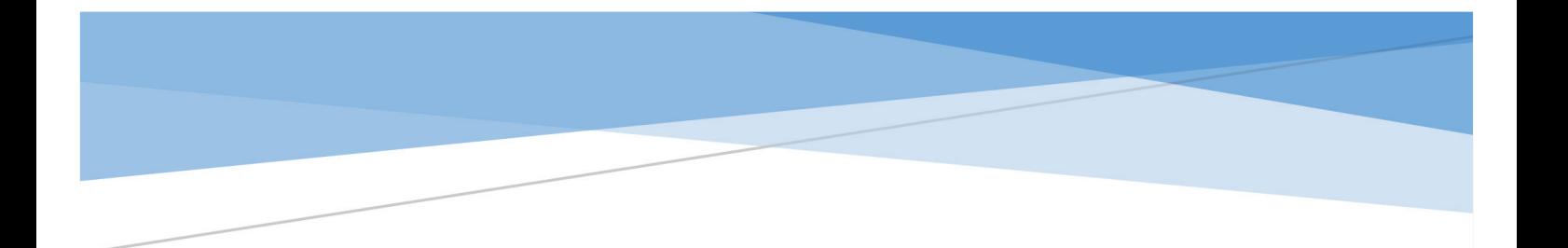

# 省级毕业后医学教育管理平台 招收系统

## 使用说明书(参培医师)

医视界

2021 年 5 月

#### 1 用户账号管理

#### 1.1 用户登录

第一步:在谷歌浏览器或 360 浏览器(极速版)中打开招收系统登录网址 https://gme.mvwchina.com/portal/login。

第二步:点击【账号注册】,参培医师进行账号注册。

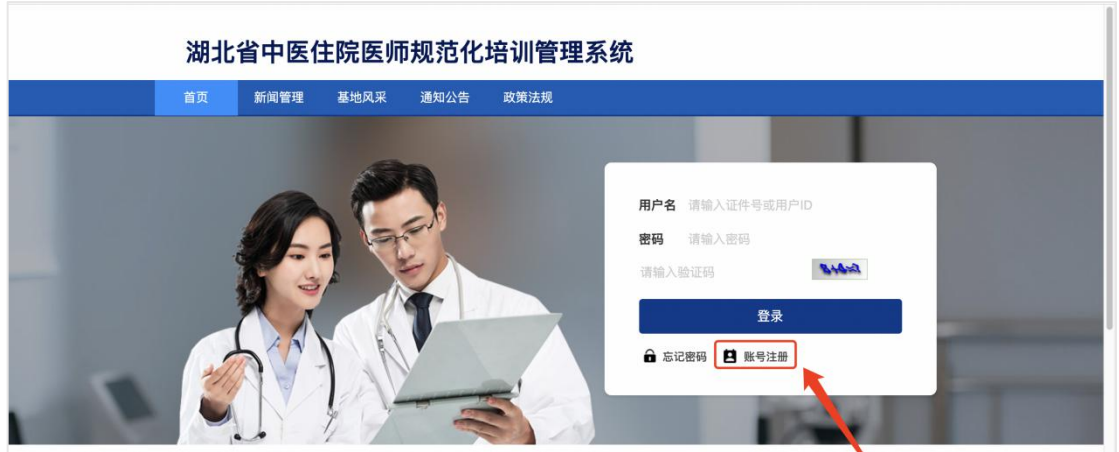

第三步:按账号注册页面要求提示填写注册信息,点击【注册】即完成账号注册。

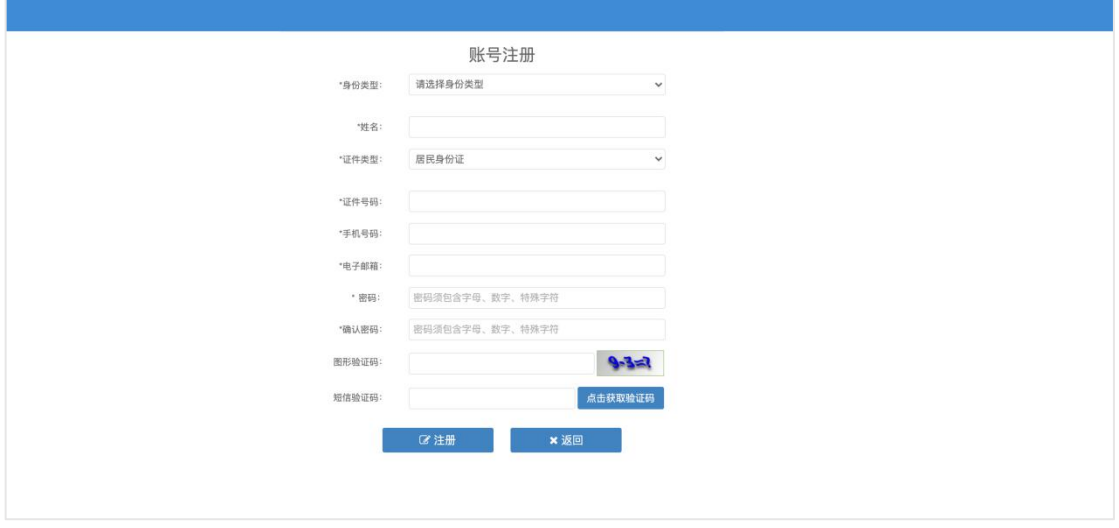

第四步:注册完成后,在系统登录页面输入正确的用户名(证件号)、密码和验 证码,点击【登录】。

#### 1.2 重置密码

说明:如果忘记密码,点击系统登录首页【忘记密码】,依据提示信息填写,即 可重置密码。

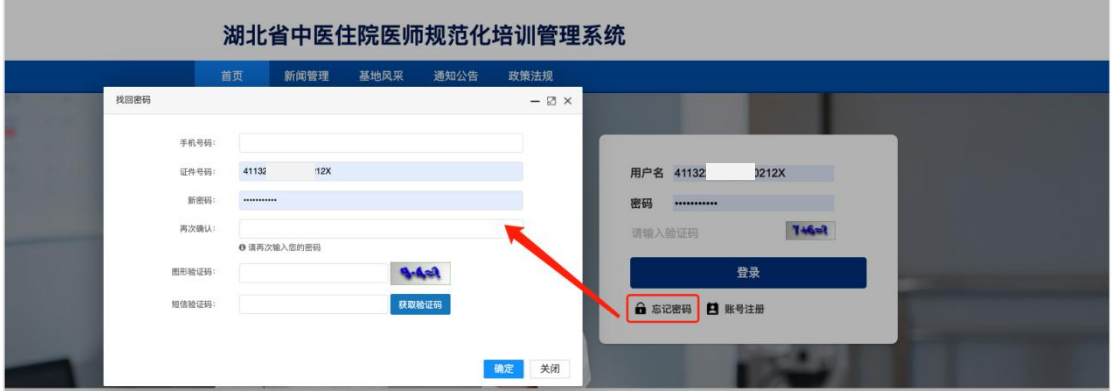

#### 1.3 修改密码

第一步: 进入系统首页后, 点击左上角头像或右上角用户名, 均可修改密码; 第二步:输入新的密码,确认新的密码,保存即可。

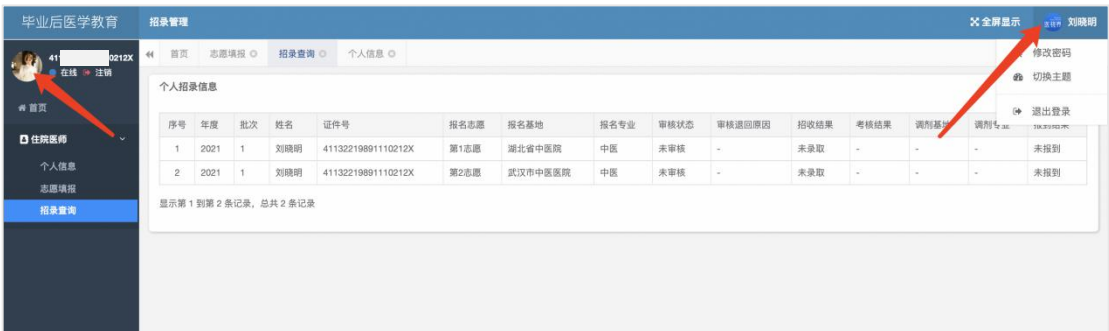

## 2 完善个人信息

#### 2.1 基本信息

第一步:点击右上角【编辑】,基本信息进入编辑状态;

第二步: 正确填写基本信息, 上传个人照片和身份证正反面;

第三步:必填项填写完成后,点击右上角【保存】即可保存填写内容。

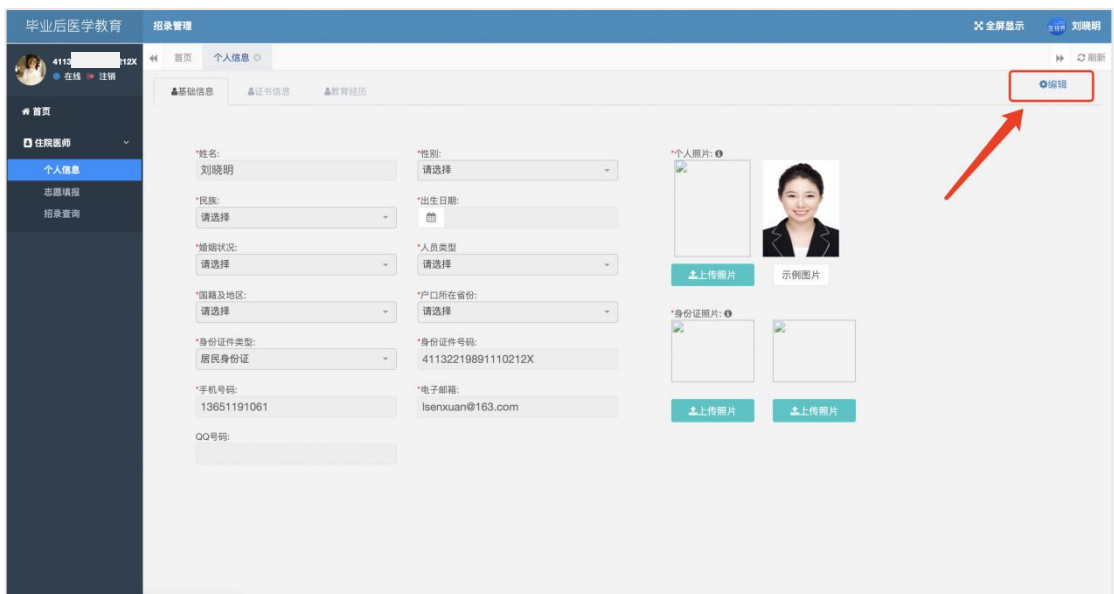

#### 2.2 证书信息

第一步:点击右上角【编辑】,证书信息进入编辑状态;

第二步: 正确填写证书信息, 按要求填写必填项信息;

第三步:点击右上角【保存】即可保存填写内容。

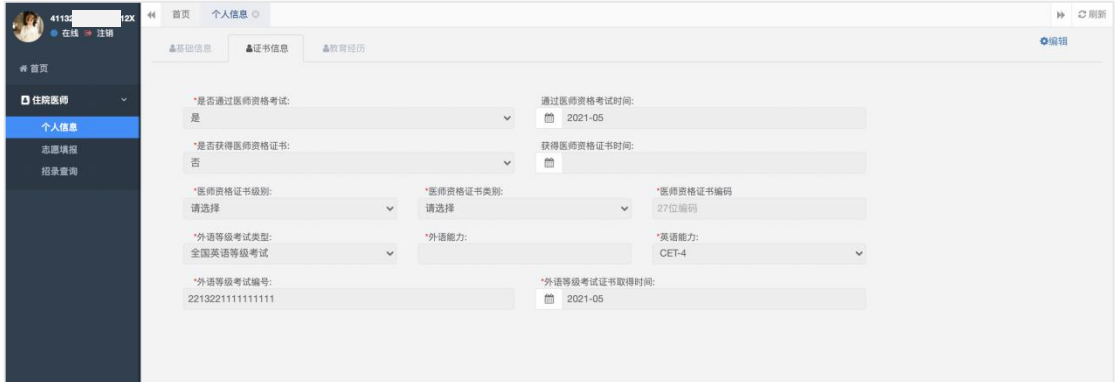

#### 2.3 教育经历

第一步:点击右上角【编辑】,教育经历进入编辑状态;

第二步:点击【添加教育经历】,根据提示信息正确填写;

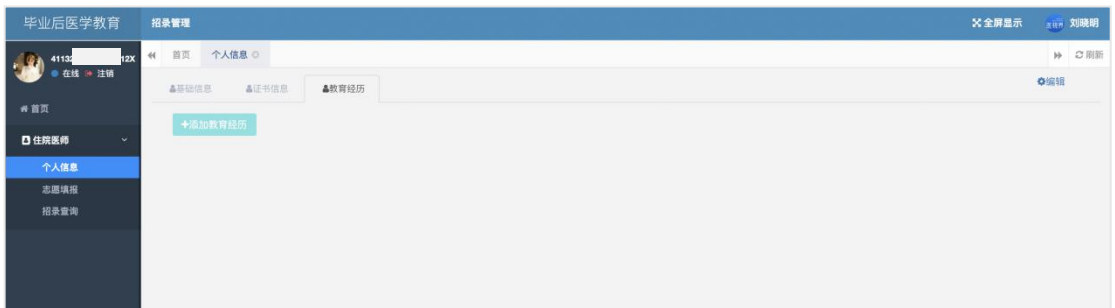

第三步: 若要继续增加教育经历,点击【添加教育经历】继续填写教育经历;

若要删除填写教育经历,点击【删除教育经历】即可删除教育经历。

第四步: 教育经历填写完成后, 点击右上角【保存】, 即可保存填写内容。

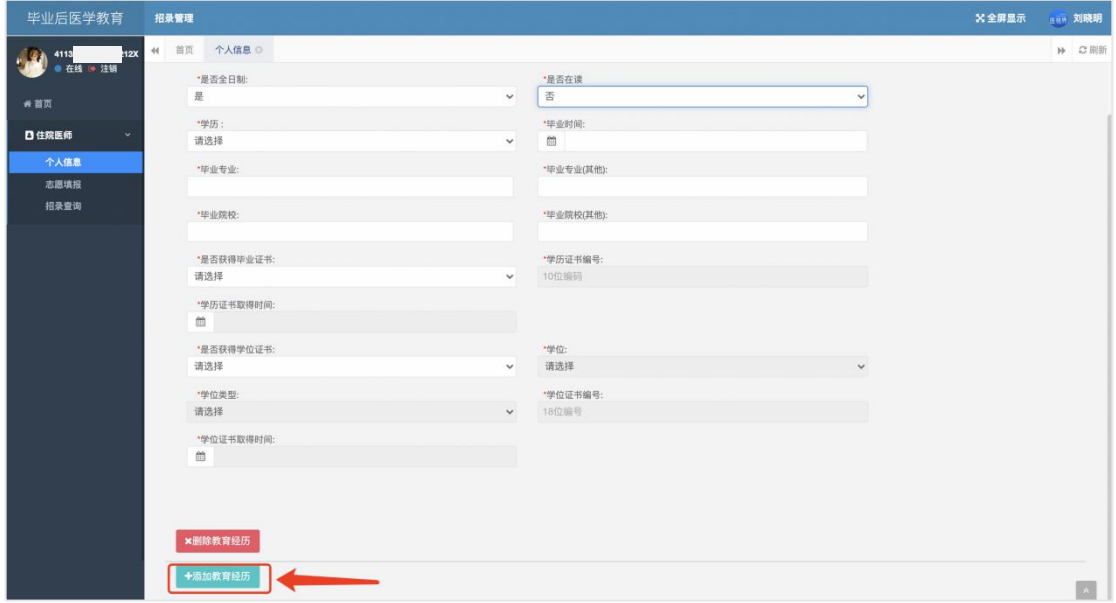

### 3 志愿填报

说明:个人信息完成后,通过验证,即可填报志愿。若个人信息未完善,则无法 填报志愿。

第一步:点击【查看培训基地招收计划】即可查看省内各培训基地招录开始和截 止时间,招录专业招收名额等信息。

第二步: 填报志愿,选择报名基地和报名专业,选择是否允许调剂,点击【提交 志愿】即可。

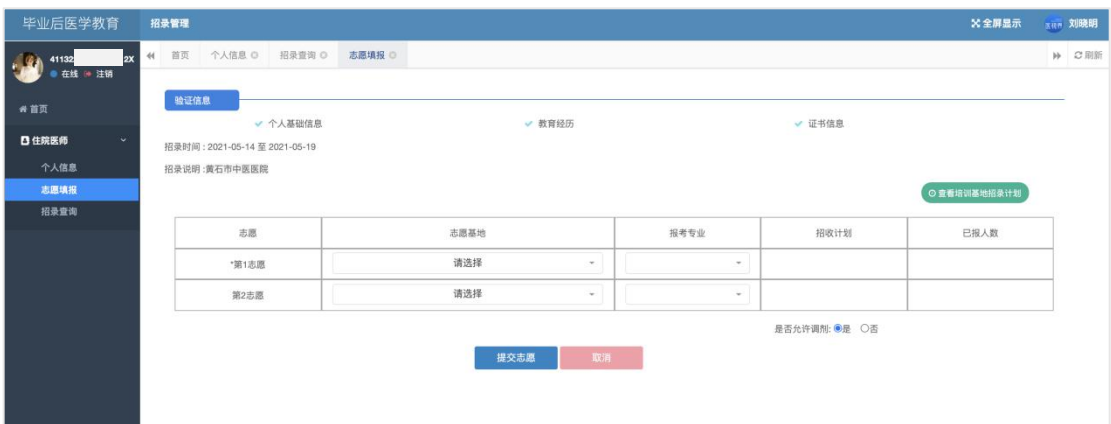

| 毕业后医学教育                         | 招录管理                                      |              |                        |        |                                                                                              |             |        |        |                |              |                |                                                  |                                   | <b>X全屏显示</b> | <b>KHIN 刘晓明</b> |
|---------------------------------|-------------------------------------------|--------------|------------------------|--------|----------------------------------------------------------------------------------------------|-------------|--------|--------|----------------|--------------|----------------|--------------------------------------------------|-----------------------------------|--------------|-----------------|
| 4113<br><b>12X</b><br>● 在线 ● 注销 | 44 首页                                     | 个人信息 ◎       |                        | 招录查询 ◎ | 志愿填报 ◎                                                                                       | 各培训基地招录计划 ◎ |        |        |                |              |                |                                                  |                                   |              | <b>H</b> C刷新    |
|                                 | 招收年度: 2021年<br>$\omega$<br>招收是否受限:<br>请洗择 |              |                        |        | 批次:<br>$\sim$<br>业务类型:<br>中医<br>$\sim$<br>培训基地:<br>第1批<br>请选择<br>$\mathcal{L}_{\mathcal{L}}$ |             |        |        |                |              |                |                                                  |                                   |              |                 |
| 音首页                             |                                           |              |                        |        | - 人员类型:<br>调剂是否受限:<br>是否组织招收考核:<br>请选择<br>请选择<br>$\sim$<br>$\mathcal{L}_{\mathcal{C}}$       |             |        |        |                |              |                | Q查询<br>请选择<br>$\sim$                             |                                   |              |                 |
| 日住院医师<br>$\mathbf{v}$<br>个人信息   |                                           |              |                        |        |                                                                                              |             |        |        |                |              |                |                                                  |                                   |              |                 |
| 志愿填报                            | 序号                                        | 招收批次         | 培训基地 业务类型              |        | 是否组织招收考核                                                                                     | 调剂是否受限      | 是否招收受限 | 招收人员类型 | 合计             | 中医           | 中医全科           |                                                  | 志愿填报起止时间 招录审核起止时间 调剂起止时间 报道确认起止日期 |              |                 |
| 招录查询                            |                                           | 2021年<br>第1批 | 湖北省<br>中医院             | 中医     | 否                                                                                            | 否           | 是      | 不区分    | $\overline{2}$ | $\mathbf{1}$ | $\mathbf{1}$   | 2021-05-14<br>00:00 至 2021-<br>05-19 00:00       | 未设置                               | 未设置          | 未设置             |
|                                 | $\bar{2}$                                 | 2021年<br>第1批 | 武汉市<br>中医医<br>院        | 中医     | 否                                                                                            | 香           | 否      | 不区分    | $\bar{2}$      | 1            | $\overline{1}$ | 2021-05-14<br>00:00 至 2021-<br>05-19 00:00       | 未设置                               | 未设置          | 未设置             |
|                                 | $\overline{\mathbf{3}}$                   | 2021年<br>第1批 | 襄阳市<br>中医医<br>院        | 中医     | 否                                                                                            | 否           | 否      | 不区分    | $\overline{0}$ | $\circ$      | $\circ$        | $2021 - 05 - 14$<br>00:00 至 2021-<br>05-19 00:00 | 未设置                               | 未设置          | 未设置             |
|                                 | $\overline{4}$                            | 2021年<br>第1批 | 宜昌市<br>中医医<br>院        | 中医     | 枩                                                                                            | 否           | 否      | 不区分    | $\circ$        | $\alpha$     | $\circ$        | 2021-05-14<br>00:00 至 2021-<br>05-19 00:00       | 未设置                               | 未设置          | 未设置             |
|                                 | $\overline{5}$                            | 2021年<br>第1批 | 荆州市<br>中医医<br>院        | 中医     | 否                                                                                            | 杏           | 否      | 不区分    | $\circ$        | $\circ$      | $\circ$        | 2021-05-14<br>00:00 至 2021-<br>05-19 00:00       | 未设置                               | 未设置          | 未设置             |
|                                 | 6                                         | 2021年<br>第1批 | 武汉市<br>中西医<br>结合医<br>院 | 中医     | 香                                                                                            | 香           | 香      | 不区分    | $\circ$        | $\Omega$     | $\Omega$       | 2021-05-14<br>00:00 至 2021-<br>05-19 00:00       | 未设置                               | 未设置          | 未设置             |
|                                 | $\overline{7}$                            | 2021年<br>第1批 | 湖北省<br>中西医<br>结合医<br>院 | 中医     | 否                                                                                            | 否           | 否      | 不区分    | $\circ$        | $\Box$       | $\circ$        | 2021-05-14<br>00:00 至 2021-<br>05-19 00:00       | 未设置                               | 未设置          | 未设置             |
|                                 | 8                                         | 2021年<br>第1批 | 荆门市<br>中医医<br>院        | 中医     | 종                                                                                            | 否           | 否      | 不区分    | $\circ$        | $\alpha$     | $\circ$        | 2021-05-14<br>00:00 至 2021-<br>05-19 00:00       | 未设置                               | 未设置          | 未设置             |

第三步:等待填报志愿的培训基地进行信息审核,查看审核状态。

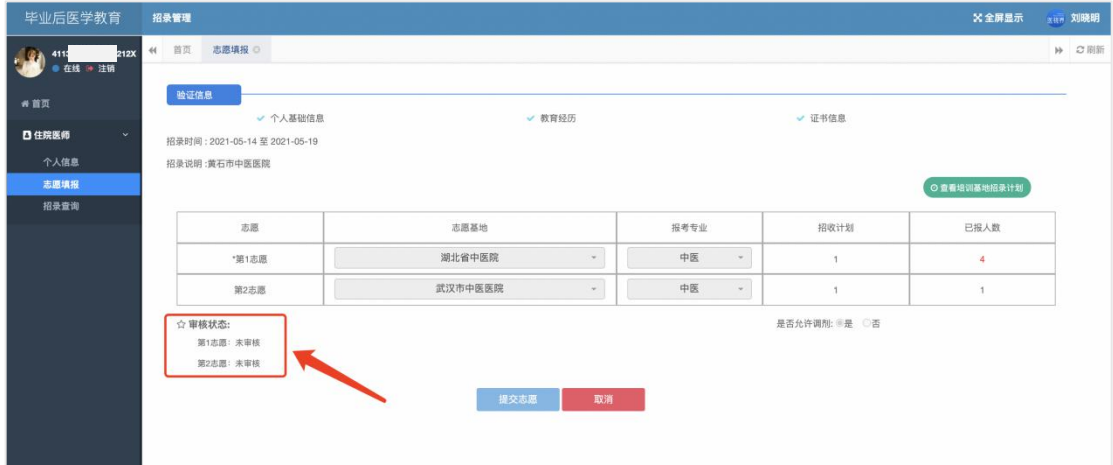

## 4 招收查询

说明:点击左侧导航栏【招收查询】,即可查看本人招录报名的进度。

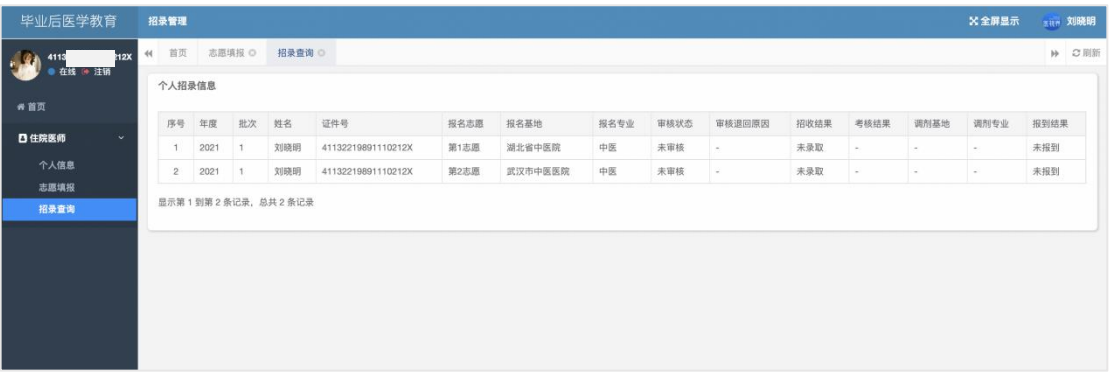

## 5、技术支持

客服电话:400-001-8080(周一 至 周五 09:00 ~ 18:00)

客服邮箱:service@imed.org.cn